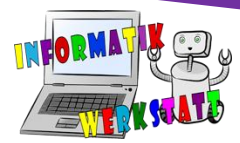

# Codierung - Stationenbetrieb

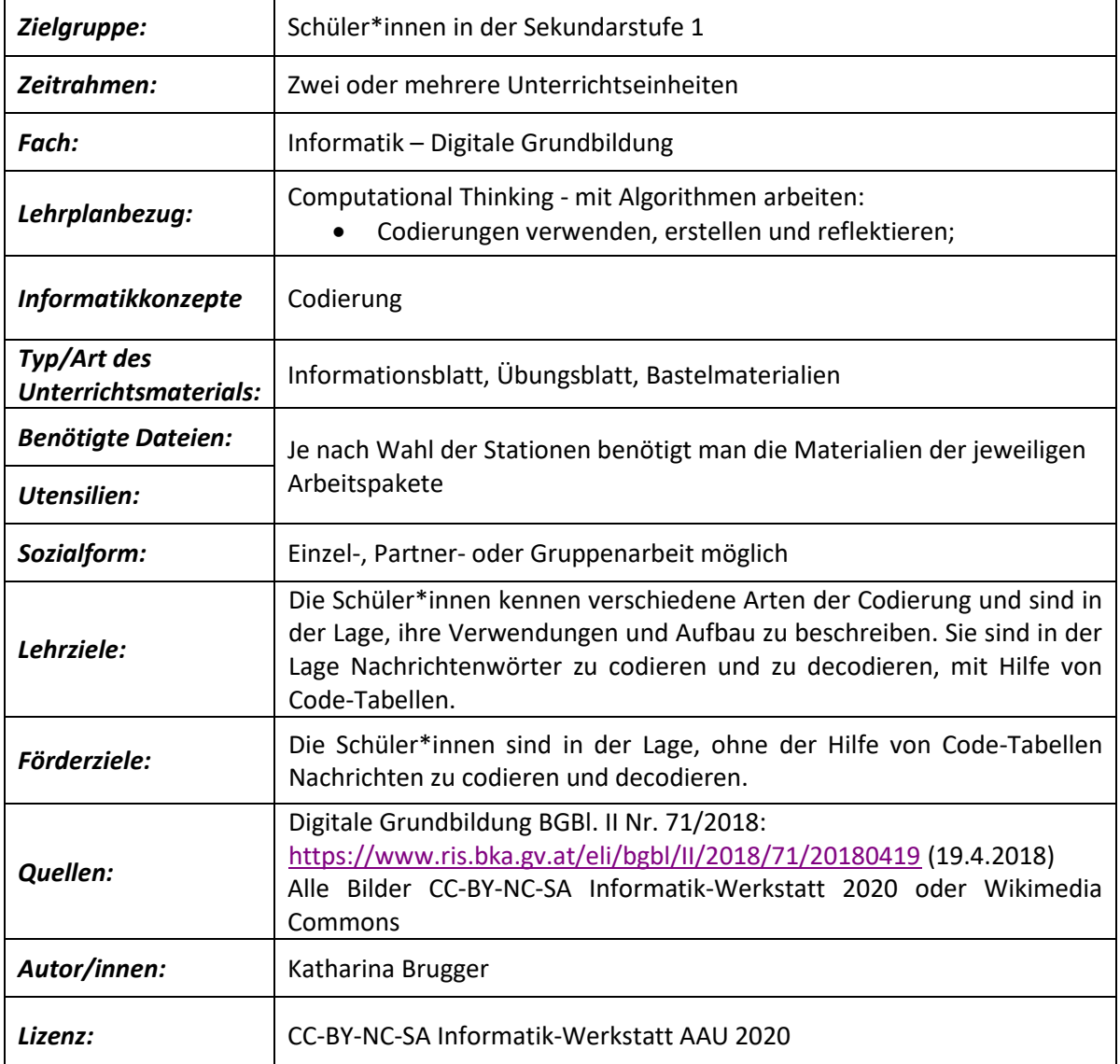

# *Hinweis zur Durchführung:*

Dieses Arbeitspaket führt man in Kombination mit anderen Arbeitspaketen über die Codierung im Unterricht durch. Somit bietet dieses Arbeitspaket lediglich ein Gerüst beziehungsweise eine Auflistung aller möglichen Stationen. Um diese in der Materialbörse finden zu können, wird empfohlen die Suche mittels Filter einzuschränken. Abbildung 1 zeigt die Übersicht der Materialbörse. Über die Auflistung der Kategorien auf der rechten Seite kann man auch nach Arbeitspaketen zur Codierung filtern. Bei den Arbeitspaketen können folgende für den Stationenbetrieb verwendet werden

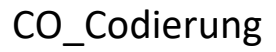

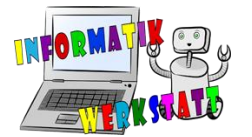

• Alle jene Arbeitspakete mit der Namensbezeichnung– **Codierung - \*Codeart\***,

# o **Codierung – Spieluhr**

*Mozart, Schubert, Beethoven, Bach. Musiker sind Codierer! In diesem Arbeitspaket wird erklärt, wie Musiker ihre Lieder aufschreiben. Danach kann auch selbst musiziert werden, mit Lochstreifen, die man durch Spieluhren schieben kann. Mit diesen selbst gestanzten Lochstreifen können bekannte Kinderlieder oder eigene Musikstücke abgespielt werden. <https://www.rfdz-informatik.at/codierung-spieluhr/>* Demonstration einer etwas komplexeren Spieluhr: <https://www.youtube.com/watch?v=xM72tIjCOjw>

# o **Codierung – Chappe**

*Telefon und Internet gibt es noch nicht so lange, aber schon vorher wollte man so schnell wie möglich Nachrichten übertragen. In diesem Arbeitspaket geht es um den Chappecode, mit dem über Fahnenmasten Buchstaben und Zahlen über weite Entfernungen übertragen werden konnten. Wie das funktioniert, wird in diesem Arbeitspaket vermittelt.*

*<https://www.rfdz-informatik.at/codierung-chappe/>*

Video eines echten Chappe Telegraphenmasten. Auf Französisch, aber nur mit Musik. <https://www.youtube.com/watch?v=-JgfXhyXjck>

#### o **Codierung – Winkeralphabet**

*Möchtest du Winken lernen? Die Frage klingt seltsam, doch gibt es eine Codierung, die Buchstaben mithilfe von Winken darstellt, wo ein Sender oder eine Senderin zwei Flaggen in den Händen hält und durch die Positionierung der Arme Buchstaben und Zahlen übertragen kann. In diesem Arbeitspaket wird das Winkeralphabet erklärt, die Tabelle gezeigt und mit Arbeitsaufgaben geübt.*

*<https://www.rfdz-informatik.at/codierung-winkeralphabet/>*

Demonstrationsvideo auf Englisch:<https://www.youtube.com/watch?v=LFWQ6usrSCM> Webseite zum Codieren und Decodieren:

<https://www.geocachingtoolbox.com/index.php?lang=de&page=semaphoreFlags>

# o **Codierung – Brailleschrift**

*Was sind denn das für Punkte? Im Alltag entdeckt man immer wieder Punktmuster – die Brailleschrift. Im Arbeitspaket wird gezeigt, wie die Blindenschrift funktioniert und mithilfe von Aufgaben, die man auch befühlen kann, geübt.*

*<https://www.rfdz-informatik.at/codierung-brailleschrift/>*

Video der ARD zur Brailleschrift[: https://www.youtube.com/watch?v=UDqSEY7ywAM](https://www.youtube.com/watch?v=UDqSEY7ywAM) Brailleschrift mit speziellen Legosteinen:<https://www.youtube.com/watch?v=hUl0ZyYkcVc> Video zum Arbeitsblatt mit selbst gesteckten Braille-Codewörtern:

[https://www.youtube.com/watch?v=CI6BSh6jnMM&list=PLSBZWKRdnaqXTzhJPeu8FzeNLT7f](https://www.youtube.com/watch?v=CI6BSh6jnMM&list=PLSBZWKRdnaqXTzhJPeu8FzeNLT7fa-s6S) [a-s6S](https://www.youtube.com/watch?v=CI6BSh6jnMM&list=PLSBZWKRdnaqXTzhJPeu8FzeNLT7fa-s6S)

# o **Codierung – Morsecode**

*3 Mal kurz, 3 Mal lang, 3 Mal kurz – das Morsezeichen für "SOS" kennt jeder! Wie funktioniert der Morsecode denn eigentlich, wie kann man 26 Buchstaben nur mit einem Ton oder Licht übertragen? In diesem Arbeitspaket gehen wir genau jenen Fragen auf den Grund. <https://www.rfdz-informatik.at/codierung-morsecode/>*

Webseiten zum Überprüfen und Ausprobieren: <https://gc.de/gc/morse/> [https://www.schule.at/tools/werkzeuge-fuer-den-unterricht/detail/morse-code](https://www.schule.at/tools/werkzeuge-fuer-den-unterricht/detail/morse-code-translator.html)[translator.html](https://www.schule.at/tools/werkzeuge-fuer-den-unterricht/detail/morse-code-translator.html)

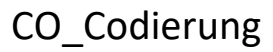

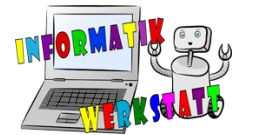

# • **Binärsystem 1/2**

*Um mit einem Computer zu kommunizieren, muss zuerst bedacht werden, dass er nur zwei Zustände kennt: Spannung oder keine Spannung, also Strom fließt oder Strom fließt nicht. Aus diesem Grund müssen wir einen Code finden, durch den wir jeden Buchstaben und jede Zahl durch nur zwei Symbole* darstellen können. Dafür werden die 1 für "Strom fließt" und die 0 für "Strom fließt nicht" verwendet. *Mit diesen beiden Ziffern können alle Buchstaben unseres Alphabets codiert und alle Zahlen umgerechnet werden. In dieser Unterrichtseinheit wird auf einfache Weise das Umrechnen vom Dezimal- ins Dualsystem und umgekehrt vermittelt. Den Kindern macht das Binäre zählen mit ihren Fingern meist viel Spaß.*

*<https://www.rfdz-informatik.at/binaercodes/>*

*<https://www.rfdz-informatik.at/binaeres-rechnen/>*

Einfache Erklärung des Binärsystems auf Youtube:<https://www.youtube.com/watch?v=-GIv9C4muF0> Eine weitere Erklärung, diesmal ausführlicher[: https://www.youtube.com/watch?v=T8pt\\_GhohQs](https://www.youtube.com/watch?v=T8pt_GhohQs)

#### • **Algorithmus des Zauberwürfels**

*Das Lösen des Zauberwürfels wird mit dieser Anleitung leicht gemacht. Nach kurzen Einstiegsübungen, bei denen ein gelöster Würfel verstellt und dann wieder in die Ausgangsstellung gebracht wird, kann nach einer Schritt-für-Schritt-Anleitung der Zauberwürfel gelöst werden.*

*<https://www.rfdz-informatik.at/zauberwuerfel/>*

Rekordverdächtig… : <https://www.youtube.com/watch?v=-zfiBFwjjE0> Noch Rekordverdächtiger[: https://www.youtube.com/watch?v=hI3XgR9P1fA](https://www.youtube.com/watch?v=hI3XgR9P1fA)

• **Malen nach Buchstaben**

*Ein Zauberer hat die Farbangaben bei den Ausmalbildern verzaubert und die Kinder müssen zuerst herausfinden, welche Binärzahl zu welcher Dezimalzahl gehört und zu welchem Buchstaben gehört. Es gibt eine Experten-Variante, in der der ASCII-Code verwendet wird.*

*<https://www.rfdz-informatik.at/codierung-malen-nach-buchstaben/>*

Weiterer Input über den ASCII-Code:<https://www.youtube.com/watch?v=N3ZLZRqAYC0>

Auch Kombinationen mit anderen informatischen Konzepten, wie Verschlüsselung oder Modellierung sind möglich. An diesem Punkt möchten wir auf weitere Arbeitspakete verweisen, die man auf der

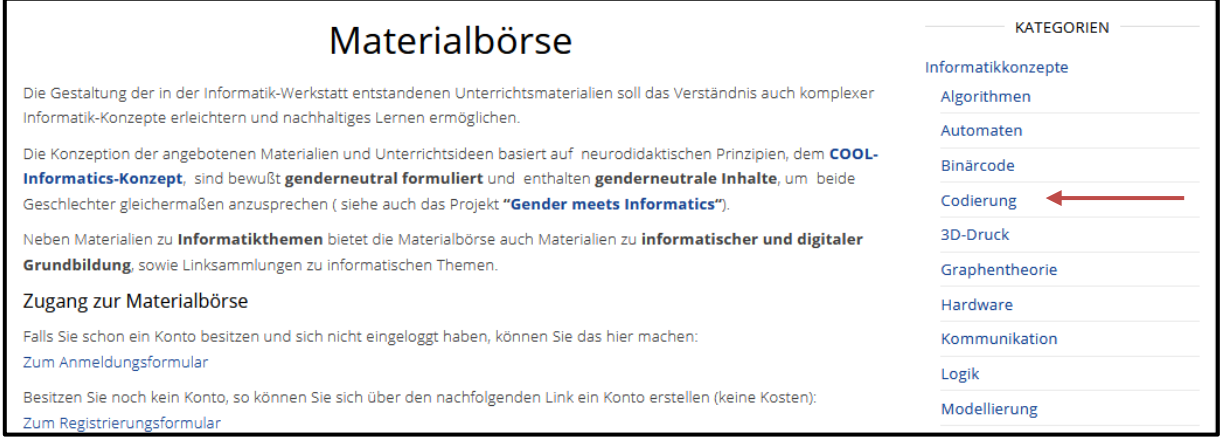

*Abbildung 1: Übersicht der Materialbörse. In der Auflistung der Kategorien auf der rechten Seite, kann man nach Arbeitspaketen zur Codierung filtern*

Webseite <https://www.rfdz-informatik.at/materialboerse/> finden kann (mögliche Pakete: **Digitale Grundbildung: Computational Thinking**, **Arten von Verschlüsselungen** oder **Smartylogic**).

Die Durchführung der einzelnen Stationen werden in den jeweiligen Arbeitspaketen näher erläutert.